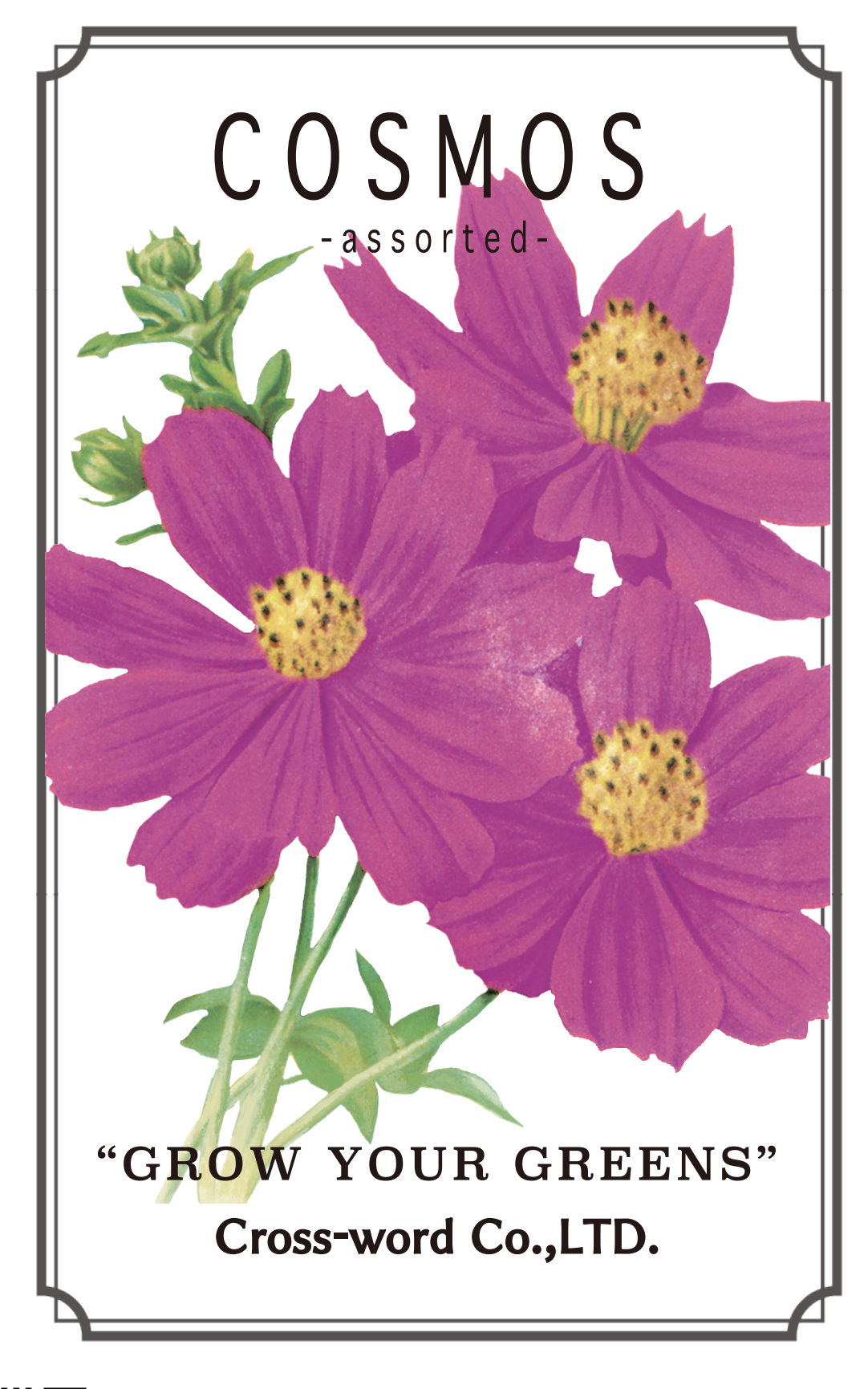

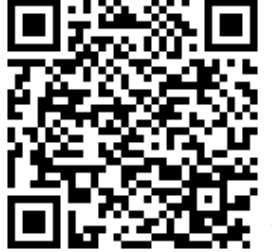

◀こちらのQRコードをcamARで読み取った後、スマホを上の絵にかざしてください